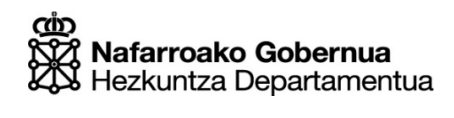

Hezkuntzako Ikuskapen Zerbitzua

### **EBALUAZIO DIAGNOSTIKOA**

**DBHko 2. MAILA** 

## **HIZKUNTZA GAITASUNA**

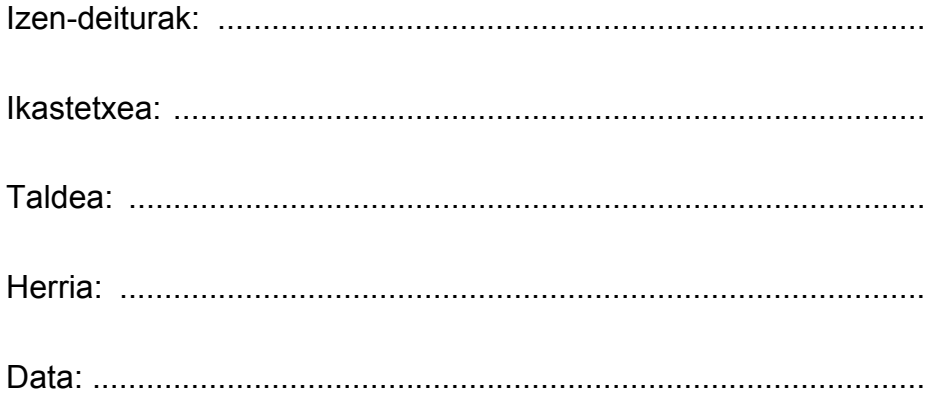

## **Jarraibideak**

Proba honetan testu batzuk irakurriko dituzu eta irakurri duzunari buruzko galdera batzuei erantzungo diezu.

Galderak mota batekoak baino gehiagokoak dira. Galderetako batzuek lau erantzun dituzte aukeran, eta haietan zuzena dena aukeratu eta haren ondoan dagoen letra biribil batez inguratu behar duzu. Adibidez:

#### **Zenbat biztanle ditu Iruñeak?**

- A Bartzelonak bezainbat.
- - B 200.000, gutxi gorabehera.
	- C Milioi bat.
	- D **Zenbait milioi.**

Erantzuna aldatzea erabakitzen baduzu, ezabatu **X** batekin lehen erantzuna eta erantzun zuzena biribil batez ingura ezazu, ondoko adibide honetan egin den bezala:

#### **Zenbat biztanle ditu Iruñeak?**

A Bartzelonak bezainbat.

200.000, gutxi gorabehera.

Milioi bat.

Zenbait milioi.

Beste galdera batzuetan, aldiz, eskatuko dizute (E) egia edo (G) gezurra erantzutea edo erantzuna idaztea puntuak dituen gunean:

#### **Zein da Iruñeko tokirik ezagunena?**

…………………………………………………………………………………………………

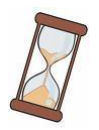

**Proba hau egiteko 60 minutu dituzu.**

# **Teknologia berrien erabilera gazteen artean**

Bistakoa da teknologia berrien etengabeko aurrerabideak mesede ugari ekarri dizkiola gure gizarteari, baina jokabide arazotsu batzuk ere agerrarazi ditu. Egoera zertan den jakiteko eta arazoa zenbateraino hedatu den ikusteko, **EROSKI CONSUMER**ek Internet bidezko inkesta bat egin du urrian, 14 eta 39 urte arteko pertsonekin hain zuzen, eta galdetu die zer-nolako ohiturak dituzten Internet, telefono mugikorra eta bideo-jokoak erabiltzean, baita

zenbat gailu digital dituzten ere. Honako bederatzi autonomia erkidegoetako 1.220 lagunek erantzun dute: Andaluzia, Balear Uharteak, Euskal Autonomia Erkidegoa, Galizia, Gaztela Mantxa, Katalunia, Madril, Nafarroa eta Valentziako Erkidegoa.

Ikerketa hau egiteko, hiru alderdi hartu ditugu kontuan: bakoitzak zenbat gailu digital dituen (asko, gutxi edo tarteko kopurua, Daniel Sieberg teknologia alorreko adituaren neurketa-sistemaren arabera), nola eta zenbat erabiltzen dituen mugikorra, Internet eta bideo-jokoak (Madrid Salud erakundearen neurketa-sisteman oinarrituta) eta gailu digitalen erabilerari atxikitzen zaizkion sintoma fisikoak eta sozialak (oinazea, isolamendua…).

#### **"Txatarra" digital ugari**

Teknologia berriekin zer-nolako harremana dugun ikusteko, adierazle ona izan daiteke zenbat gailu digital ditugun neurtzea. Pertsona baten pisu digitala handia, erdi parekoa edo txikia den jakiteko, Daniel Sieberg adituaren neurketa sistema hartu du oinarritzat ikerlanak: bost puntu ematen ditu pertsona batek erabiltzen duen SMS zerbitzu bakoitzeko; bost puntu Interneten sortu duen profil bakoitzeko; 3 puntu telefono mugikor bakoitzeko; 2 puntu tableta, ohiko helbide elektroniko eta parte hartzen duen blog edo web-orri bakoitzeko; eta puntu bat ordenagailu eramangarri, eReader eta aurreko ataletan sartzen ez den makina edo gailu digital bakoitzeko (baldin eta kargagailua behar badu).

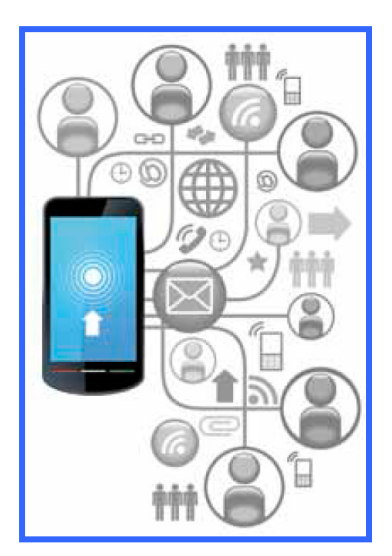

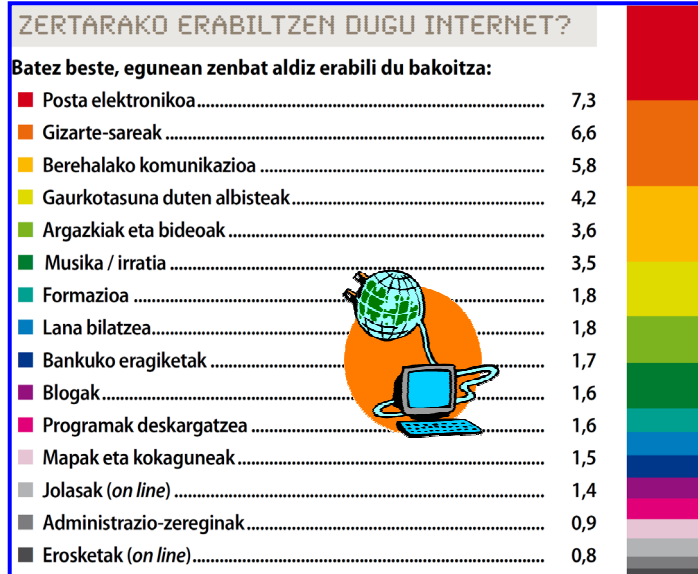

#### ZERTARAKO ERABILTZEN DUGU MUGIKORRA?

Batez beste, egunean zenbat aldiz erabili du bakoitza:

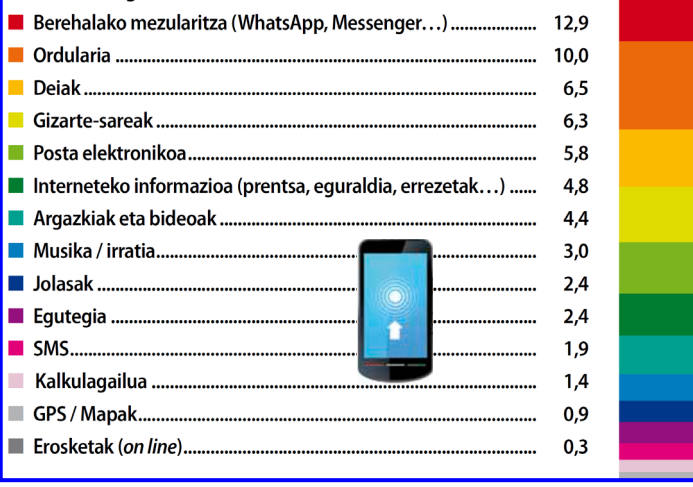

Gailurik hedatuenak mugikorrak eta ordenagailu eramangarriak dira.

#### **Teknologiak menperatuta ote gauzka?**

Gailu digital asko izateak ez du esan nahi teknologia berrien menpe gaudenik. Erabilera okerrak edo neurriz kanpokoak sortzen ditu arazoak. Alderdi hori neurtzeko, galdera batzuk irakurri zaizkie inkestan parte hartu dutenei, eta ados dauden edo ez adierazi behar izan dute.

Azterketa horren arabera, inkestan parte hartu dutenen %4k baino ez dute arazo larririk Internetekin, %3k mugikorrarekin eta %1ek bideo-jokoekin. Gainerakoek egoki erabiltzen dituzte hiru tresna digital horiek, baina horietako batzuek badute arriskua teknologia berrien menpe geratzeko.

Inkestan parte hartu dutenen %88k egunero erabiltzen dute **mugikorra** beren gustuko zereginetarako. Telefono mugikorra zertarako erabiltzen duten ere galdetu diegu, aspaldi utzi baitzion soilik hitz egiteko gailu izateari.

Jendeak egunero erabiltzen du **Internet**. Inkestan parte hartu dutenen %84k asteko egun guztietan

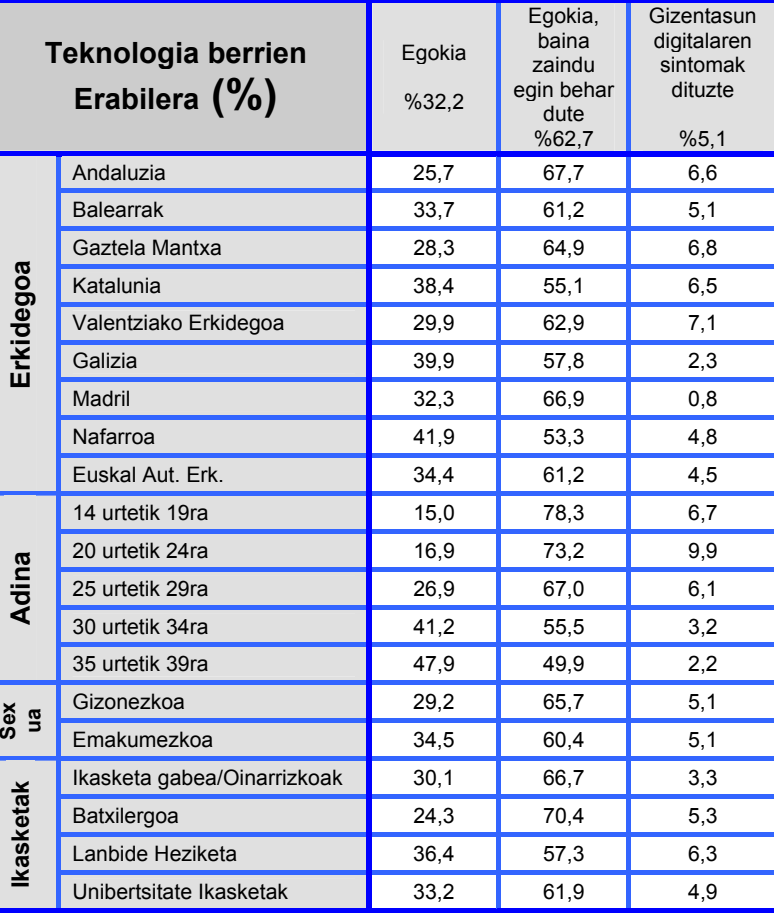

erabiltzen omen dute beren gustuko gauzetarako.

**Bideo-jokoen** erabilera ez dago Internetena edo telefono mugikorrena bezain hedatua. Ezta gutxiago ere. Inkestari erantzun diotenen erdiek baino gehiagok ez dituzte erabiltzen, eta emakumeen artean are gutxiagok: emakumeen %34k erabiltzen dituzte, eta gizonen %63k. Adinari erreparatuta, 25 eta 29 urte artekoak dira zaleenak (%55).

#### **Sintoma fisiko eta sozialak**

Teknologia berriak oker erabiltzeagatik sor daitezkeen ondoez fisikoen ondorioei dagokienez, hiru dira aipagarrienak: ikusmen nekatua, bizkarreko mina eta buruko mina. Ondorio fisikoei buruz ez ezik, teknologia berriak erabiltzearen ondorio sozialei buruz ere galdetu zaie.

#### **Nola saihestu mendekotasun teknologikoa**

Mendekotasun teknologikoa saihesteko, honako aholku eta jarraibide hauek ematen ditu *Pantallas Amigas* erakundeak:

- Zaindu zenbat denbora ematen den Interneten (edo bideo-jokoetan edo mugikorrarekin).
- Denbora hori gehiegizkoa dela uste bada edo arazoak sortzen ari bada ohiko zereginetan, plan bat egin behar da poliki-poliki murrizteko.
- Komeni da arazoari buruz hitz egitea familiarekin eta lagunekin.
- Komeni izaten da **oporraldi bat ematea ordenagailuari.**
- Sustatu egin behar dira **saretik kanpoko harremanak.**
- Ona da **jarduera gustagarriak bilatzea 'off line'.** Hainbat hobe aire zabalekoak edo etxetik kanpokoak badira.

**http://revista.consumer.es/web/eu/20121201/pdf/tema-de-portada.pdf.** *(Moldatua)*

#### **1. Nor da Daniel Sieberg?**

- A. Artikuluaren idazlea.
- B. Inkestaren egilea.
- C. Neurketa sistema bat.
- D. Aditu bat.

#### **2. Zein alderdi hartu da kontuan ikerketa egiteko?**

- A. Mugikorra, Internet eta bideo-jokoak.
- B. Bakoitzak zenbat gailu digital dituen, sintoma fisikorik duen eta sintoma sozialik duen.
- C. Bakoitzak zenbat mugikor, ordenagailu eta bideo-joko dituen eta nola erabiltzen dituen.
- D. Bakoitzak zenbat gailu digital dituen, nola eta zenbat erabiltzen dituen teknologia berriak eta arazo fisiko edo sozialik duen.

#### **3. Ikerketa nola egin da?**

- A. Telefonoz
- B. Posta arruntez
- C. Internet bidez
- D. Sare sozialen bidez

#### **4. Jarraian ageri diren pertsonen ezaugarriei erreparatuta, zeinek parte hartu du inkestan?**

- A. Gaztela eta Leongo 20 urteko mutila.
- B. Bizkaiko 38 urteko emakumea.
- C. Errioxako 25 urteko neska.
- D. Nafarroako 40 urteko gizona.

#### **5. Testuaren arabera, zer da "gizentasun digitala"?**

............................................................................................................................................ ............................................................................................................................................ ............................................................................................................................................

#### **6. Zertan datza Daniel Sieberg adituaren neurketa sistema?**

- A. Dituzun gailu guztien arabera ematen ditu puntuak.
- B. Interneten sartzen zaren aldi bakoitzeko ematen ditu puntuak.
- C. Mugikorra eta posta elektronikoa erabiltzen duzun aldi bakoitzeko ematen ditu puntuak.
- D. Dituzun gailuen eta egiten duzun erabileraren arabera ematen ditu puntuak.

#### **7. Zer esan nahi du "Ona da jarduera gustagarriak bilatzea 'off line'" esaldiak?**

............................................................................................................................................ ............................................................................................................................................ ............................................................................................................................................

**8. Hirugarren orrialdeko grafikoetan, eskuin aldeko koloreak altuera desberdinekoak dira. Zergatik?** 

............................................................................................................................................ ............................................................................................................................................ ............................................................................................................................................

#### **9. Nolako kalteak sor ditzake teknologia berrien erabilera okerrak?**

- A. Ikusmen nekatua, bizkarreko mina eta buruko mina besterik ez.
- B. Sintoma fisikoez gain, ondorio sozialak ere eragin ditzake.
- C. Gehiegizko dependentzia teknologia berriekin.
- D. Jendearekin arazoak izatea.

#### **10. Zein adin tartek erabiltzen ditu okerren teknologia berriak?**

- A. 14 19
- B. 20 24
- C. 25 29
- D. 30 34

# TANDEM<sub>City</sub> O TANDEM<sub>undazion</sub>

## **Hizkuntzak ikasteko ere: Tandem**

**Jürgen Wolff, Tandem R Fundazioa**

**Tandema elkarlanaren bizikleta da, ezinbestekoa baitu bi aldeen partaidetza aurrera egiteko. Mekanismo hau 'zuk niri ikasten laguntzen didazu eta nik zuri ikasten laguntzen dizut, horrela hobeto ulertuko dugu elkar' leloari jarraituz, hizkuntzaren ikas-prozesuan erabiltzen dugu Tandem Fundazioan.** 

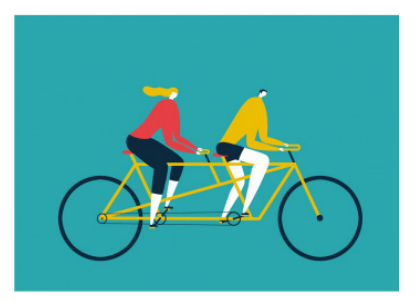

Alegia, hemengo herritar batek eta kanpotik etorritako batek osatutako elkartruke bikoteak eratzea proposatzen dugu hizkuntzak ikasteko. Doako sistema da, banan-banakoa eta ekologikoa.

Edozein hizkuntzatan tandem egin ahal izateko, bi baldintza jartzen dizkiegu interesa dutenei. Batetik, gai izan behar dute bi osagaidun esaldiak eratzeko (adibidez: "nik zuri argazki bat bidali dizut"); eta bestetik, lehenaldian hitz egiteko gauza izan behar dute (adibidez: "noiz egon zinen Parisen?").

Ia dena ikasi daiteke tandem eginez. Gehienek beren hitz-etorria hobetzeko eta beren berbategia zabaltzeko erabiltzen dute. Baina, horrez gain, tandemkidearen kultura ezagutzeko aukera ere eskaintzen du eta, zergatik ez, elkar laguntzeko zailak diren testuak irakurtzen, zuzentzen edo itzultzen.

Tandemak behar bezala funtziona dezan, komeni da txandaka hitz egitea: lehenengo hizkuntza batean eta gero bestean, denbora tarte antzekoa hartuz bientzat. Bestela, gerta daiteke gero eta tarte handiagoa egitea bi solaskideentzat errazena eta erosoena den hizkuntzari, bestea alboratuz. Ez duzu denbora gehiegi behar, gutxienez astean behin elkartzea komeni den arren.

Solaskidea topatzeko, zure herri edo hirian hizkuntzak irakasten dituzten erakundeetara, Unibertsitatera edota kultur etxeetara jo dezakezu eta, hauek ez badute bitartekaritza zerbitzurik eskaintzen, bertako iragarki-tauletan ohar bat edo eskaera bat jartzen egin dezakezu proba. Hala eta guztiz ere, ez bazenu tandemkiderik aurkituko, beti jo dezakezu Internetera (www.palabea.net, www.busuu.com), badaude-eta Sarea erabiltzen duten bikoteak.

Begikotasuna kontuan hartzea ez da nahikoa. Biek partekatu dezakezuen zaletasun bat edukitzea ere aitzakia ona da elkarrekin zerbait egiteko hizkuntzak praktikatzen dituzuen bitartean. Baina, beti ere, ez ahaztu azken hau dela helburu nagusia, hizkuntzaren bat ikasi eta besteren bat irakastea, eta beraz, maila bertsuko kideak elkartzea dela eraginkorrena.

Tandem Fundazioak, orain, hainbat erakunderen laguntzaz, arabiar – euskara/gaztelania elkartrukeak egiteko bitartekaritza zerbitzua eskaintzen du.

http://www.gaztezulo.com/artikuluak/hizkuntzak-ikasteko-ere-tandem

#### **11. Zein da Tandem R Fundazioaren helburua?**

- A. Hizkuntza bat ikastea.
- B. Beste baten laguntzaz zerbait ikastea.
- C. Bi pertsona elkartu eta elkarri hizkuntza irakastea.
- D. Bi pertsona elkartuta elkarrekin ariketa fisikoa egitea.

#### **12. Zenbat ordaindu behar da parte hartzeko?**

- A. Bikote bakoitzak erabakitzen du hori.
- B. Ezer ez.
- C. Tandem Fundazioak kantitatea urtero zehazten du.
- D. Adinaren arabera ordaintzen da.

#### **13. Posible litzateke hizkuntzak praktikatzeaz gain, aerobika, yoga... egitea sistema hori erabilita? Justifikatu zure erantzuna testuko esaldi bat kopiatuz.**

............................................................................................................................................ ............................................................................................................................................ ............................................................................................................................................

#### **14. Baldintzarik al dago parte hartzeko?**

- A. Bai, biek zaletasun bera edukitzea.
- B. Ez, edozeinek har dezake parte.
- C. Bai, hizkuntza minimo bat eskatzen da.
- D. Bai, antzeko adina izatea.

#### **15. Zer arrisku egoten da tandemkideen artean?**

- A. Denbora falta.
- B. Erosoen egiten zaien hizkuntzan gehiago aritzea.
- C. Elkarrekin egoteaz aspertzea.
- D. Partekatzen duten zaletasunaz aspertzea.

#### **16. Zergatik erabiltzen dira komatxoak "zuk niri ikasten laguntzen didazu eta nik zuri ikasten laguntzen dizut, horrela hobeto ulertuko dugu elkar" esaldian?**

- A. Jürgen Wolff-en hitzak direlako, hitzez hitz.
- B. Hizkuntzak ikasteko ikastaro baten izenburua delako.
- C. Artikuluaren izenburua delako.
- D. Tandem R Fundazioaren leloa delako.

### Liburua

Behin amak azokara eraman ninduen. Han txito bat erosi zidan. Txitoa kartoizko kutxa batean zetorren. Amak nire eskuetan jarri zuen kutxa.

Senti nezakeen nire esku-ahurretan txitoaren hanka txikiak.

Liburua horixe da: kartoizko kutxa bat barruan zerbait bizia duena.

> **KIRMEN URIBE**  $\infty$

#### **17. Testua "Behin amak…" hitzekin hasten da. Zergatik?**

- A. Ipuin bat edo narrazio bat delako.
- B. Deskripzioen egitura errespetatzeko.
- C. Olerkiak beti horrela hasten direlako.
- D. Lehen ahapaldiari ipuinen hasiera emateko.

#### **18. Bigarren ahapaldian "esku-ahur" hitza agertzen da. Zer esan nahi du?**

- A. Haurraren eskua.
- B. Eskuaren barnealdea
- C. Eskugaina
- D. Amaren eskua.

#### **19. Zerekin konparatzen du liburua Kirmen Uribek?**

- A. Azokako pasadizoekin.
- B. Kartoizko kutxa batekin.
- C. Txita batekin.
- D. Barruan zerbait bizia duen kutxa batekin.

#### **20. Zer esan nahi du "Liburua horixe da: kartoizko kutxa bat barruan zerbait bizia duena." ahapaldiak?**

- A. Liburua ere kartoizkoa edo paperezkoa da.
- B. Kutxak barruan bizia du, eta liburua ere zerbait bizia da.
- C. Liburua kartoizkoa da, bizigabea da, kutxa bezala.
- D. Txita animalia biziduna da, liburua bezala.

#### **21. Egituraren ikuspegitik, zein bi zatitan banatu daiteke olerkia?**

- A. 1. eta 2. ahapaldiak (autorearen esperientzia) / 3. ahapaldia (liburuaren definizioa)
- B. 1. eta 2. ahapaldiak (sentimenduak) / 3. ahapaldia (liburuaren osagaiak)
- C. 1. ahapaldia (amaren oparia) / 2. eta 3. ahapaldiak (txitak hazteko liburua)
- D. 1. ahapaldia (txitaren deskribapena) / 2. eta 3. ahapaldiak (liburuaren deskribapena)

## zientzia.net

## **Cecilia Payne HIDROGENOZKO ZARRAK**

**Etxebeste Aduriz, Egoitz** - Elhuyar Zientzia

**S**ir Arthur Eddington hitzaldi bat ematen ari zen, 1919an Gineako Golkoko Principe uhartera egindako espedizioaz. Espedizio hartan, eguzki eklipse batean egindako neurketekin frogatu ahal izan zuen Einsteinen erlatibitatearen teoria. Cecilia Payne gaztea ustekabean joan zen hitzaldi hartara, txiripaz; azken unean lagun batek joaterik ez eta sarrera eman ziolako. Baina, hitzaldi hark guztiz sorgindu zuen. "Munduaz nuen ikuspegia erabat aldatu zen --idatziko zuen bere autobiografian--, nire gelara bueltatu nintzenean, konturatu nintzen hitzaldi osoa hitzez hitz idatz nezakeela... Uste dut hiru gauez ez nuela lorik egin. Hainbeste astindu zen nire mundua, ezen nerbio-krisialdi baten antzeko zerbait izan bainuen". Astronomo izango zela erabaki zuen.

Lehendik ere argi zuen zientzialari izan nahi zuela. Areago, ezinegonik zegoen momentu hura noiz iritsiko: "Beldurrak hartzen ninduen pentsatzean ikertzen hasteko adinera iristen nintzenerako dena aurkituta egongo zela". Eskolan zegoela esperimentu bat ere egin zuen, otoitzaren eraginkortasuna ikertzeko. Azterketak bi taldetan banatu zituen, batzuetarako otoitz egin zuen arrakasta eskatuz, eta besteetarako ez. Bigarren kasuan emaitza hobeak lortu zituen.

Eddingtonen hitzaldia entzun zuenean, natura-zientziak ikasten ari zen Cambridgeko Unibertsitatean. Baina hitzaldia eta gero, argi zuen astronomiaren bidetik jo nahi zuela. Denbora batera, Cambridgeko Behatokian egin zen jardunaldi batean, Eddingtonekin aurrez aurre egoteko aukera izan zuen, eta bere desioa azaldu zion. Pentsakor gelditu zen hura, une batez, baina, "ez dut arazo gaindiezinik ikusten"

erantzun zion. Hainbat liburu irakurtzeko gomendatu zion gero, baina Paynek irakurriak zituen denak ordurako. Behatokiko liburutegira sartzeko baimena eman zion, orduan, eta bertako astronomiako aldizkari zientifiko guztiak eskura jarri zizkion. Mundu bat ireki zitzaion.

Cambridgeko ikasketak bukatu zituen, baina emakumea izanik, ez zioten lizentziaturarik eman (1948 hasi ziren Cambridgen emakumeak lizentziatzen). Paynek bazekien Ingalaterran gehienez ere irakasle izan ahalko zuela. Eta ez zen hori berak nahi zuena. 1922an Harvardeko Behatokiko zuzendari Harlow Shapley-k Ingalaterrara egin zuen bisita batean, Paynek ez zuen aukera galdu: Harvardera joatea gustatuko litzaiokeela esan zion, astronomian ikertzera. Eddingtonek berak ere horixe gomendatu zion; astronomian aritu nahi bazuen Estatu Batuetara salto egitea zuela onena, Harvardeko Behatokira, esaterako.

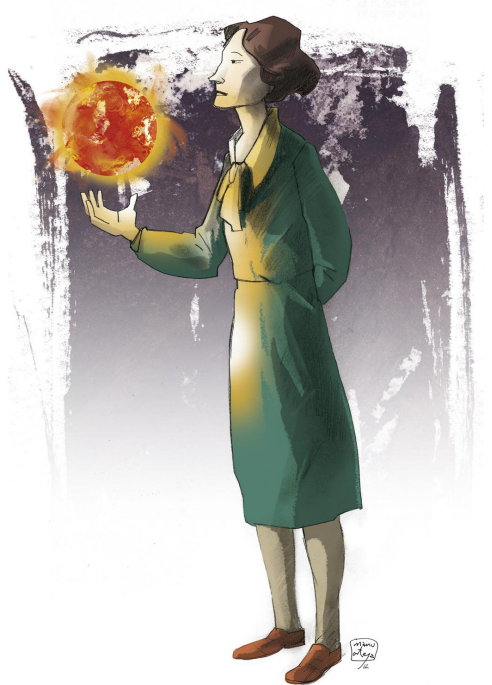

Shapleyri ere hitz egin zion Eddingtonek Payneri buruz: "Uste dut etorkizun handia izan dezakeela... gainera, kartsua eta energia handikoa da lanean". Eta ez ziren haiek izan Shapleyk Payneri buruz entzun zituen lore bakarrak. Jende guztiak ezin hobeto hitz egiten zion gazte hari buruz.

Hurrengo urtean joan zen Payne Estatu Batuetara. Harvardeko Behatokian emakumeak hartzeko beka-programa bat jarri zuten martxan, eta Payne programa hartako bigarren ikaslea izan zen.

Shapleyren gidaritzapean doktoretza egin zuen. Lan bikaina egin ere: tesian izarrak zerez eginak zeuden azaltzera iritsi zen. Izarren espektroak aztertuz, izar guztiek funtsean konposizio berdina zutela aurkitu zuen Paynek; batez ere, hidrogenoz eta helioz osatuta zeudela. Hala, garai hartan uste zenaren kontrara, Paynek zioen Eguzkiak ez zuela Lurraren konposizio bera, eta, areago, Eguzkian, eta gainerako izarretan, hidrogenoa beste elementu guztiak baino milioi bat aldiz ugariagoa zela.

Payneren emaitzak sinestezinak ziren, ezinezkoak. Aditu guztiak konbentzituta zeuden Eguzkiak Lurraren konposaketa bera zuela, eta elementuak proportzio berean zeudela. Tesia argitaratu baino lehen, Shapleyk Princetongo Unibertsitateko Henry Norris Russel adituari bidali zion. Eta hark honela erantzun zuen: "Argi dago ezinezkoa dela hidrogenoa metalak baino milioi bat aldiz ugariagoa izatea". Paynek, azkenean, ohar bat jarri behar izan zuen tesian: "kalkulatutako hidrogenoaren eta helioaren ugaritasunak, seguruenik ez dira errealak".

Baina urte gutxiren buruan, argi geldituko zen Paynen kalkuluak zuzenak zirela. "Ez dago gozamen handiagorik, onartutako ideien arabera uler ez daitekeen zerbaitekin topo egitea baino" idatziko zuen Paynek.

Aurkikuntza handia izan zen. Baina, hala ere, doktoretza ondoren, ez zuen lanpostu ofizialik

izan Harvardeko Behatokian. 1927tik 1938ra Shapley-ren laguntzaile gisa aritu zen. Eta baldintza kaskarrak zirela eta, inoiz lana uztear ere egon zen. "Alde materialetik, emakumea izatea desabantaila handia izan da. Soldata txikien, estatus-faltaren, aurrerakuntza motelen eta abarren istorio bat izan da... Biziraupen-kasu bat izan da, ez indartsuenarena, baizik eta setati eta saiatuenarena", kontatuko zuen autobiografian.

Paynerentzat ez zen erraza izan zientzialarikarrera. "Iritsi naiz desiratzera lan zientifiko oro anonimoki argitaratu dadin, bere balio hutsagatik egin dezan aurrera edo atzera. Baina ez da desio errealista bat, badakit hori" zioen. Bokazio irmoa zuen, ordea. Eta argi utziko zuen horren beharra gerora ere: "Ez egin karrera zientifiko bat fama edo diruaren bila. Badira modu errazagoak eta hobeak horiek lortzeko. Beste ezerk asetzen ez bazaitu soilik egin; ez baituzu seguruenik beste ezer lortuko. Zure saria izango da igotzen zaren heinean horizontea hedatu egiten dela ikustea".

Bizitza osoa pasa zuen Harvarden; denbora gehiena izar aldakorrak ikertzen. 1938an Shapleyk lortu zuen Payne astronomo gisa kontratatzea. Handik ia 20 urtera, 1956an, *professor* titulua eman zioten eta Astronomia Departamentuko buru izendatu. Eta 1976an astronomoen komunitateak bere bikaintasuna aitortu zion *Henry Norris Russell Saria* emanda. Saria jasotzeko ekitaldian honela esan zuen Paynek: "Zientzialari gaztearen saria zerbait ikusten edo ulertzen munduko lehenengo pertsona izatearen zirrara da. Ezin daiteke ezer konpara esperientzia horrekin".

#### **22. Nongoa da Cecilia Payne?**

- A. Ingalaterrakoa
- B. Estatu Batuetakoa
- C. Frantziakoa
- D. Gineakoa

#### **23. Nork esaten du "Munduaz nuen ikuspegia erabat aldatu zen"?**

- A. Sir Arthur Eddingtonek.
- B. Harlow Shapleyk.
- C. Henry Norris Russelek.
- D. Cecilia Paynek.

#### **24. Zer esan nahi du "hitzaldi hark guztiz sorgindu zuen" esaldiak?**

- A. Hitzaldia gustatu zitzaiola.
- B. Sorginkeria bat egin ziotela hitzaldian.
- C. Guztiz liluratu zela astronomiarekin.
- D. Sorgin bilakatu zela hitzaldia eta gero.

#### **25. Zerk aldatu zuen Cecilia Payneren bizia?**

- A. Sorginkeria batek.
- B. Irakurritako liburuek.
- C. Sir Arthur Eddingtonen hitzaldiak.
- D. Henry Norris Russelek Ceciliaren tesian egindako oharrak.

#### **26. Zer urtetan joan zen Cecilia Payne Estatu Batuetara?**

- A. 1919an
- B. 1922an
- C. 1923an
- D. 1927an

#### **27. Cecilia Paynek noiz esan zuen "Ez dago gozamen handiagorik onartutako ideien arabera uler ez daitekeen zerbaitekin topo egitea baino"?**

- A. Cecilia Payneren kalkuluak zuzenak zirela argitu zenean.
- B. Sir Arthur Eddington-en hitzaldira joan zenean.
- C. Doktoretza bukatu zuenean.
- D. "Henry Norris Russel Saria" jaso zuenean.

#### **28. Paynek idatzi al zuen bere ustearen kontrako ezer?**

- A. Ez, emakume ziurra baitzen.
- B. Ez, ziur baitzegoen bere emaitzez.
- C. Bai, nolabait behartuta zegoelako.
- D. Bai, adituek erakutsi ziotelako oker zebilela.

#### **29. Cecilia Paynek bere ibilbide profesionalean arazoak eta oztopoak izan zituen. Zein izan zen arazo horien zergatia?**

............................................................................................................................................ ............................................................................................................................................ ............................................................................................................................................

**30. Zergatik esan zuen Cecilia Paynek "Iritsi naiz desiratzera lan zientifiko oro anonimoki argitaratu dadin, bere balio hutsagatik egin dezan aurrera edo atzera"?** 

............................................................................................................................................ ............................................................................................................................................ ............................................................................................................................................

- **31. Cecilia Payne astronomo gisa kontratatu zutenetik, zenbat urte pasatu ziren**  *professor* **titulua eman arte?** 
	- A. 18
	- B. 19
	- C. 20
	- D. 21

#### **32. Zer paradoxa edo kontraesan dago Henry Norris Russel eta Cecilia Payneren artean?**

............................................................................................................................................ ............................................................................................................................................ ............................................................................................................................................

#### **33. Testuan ageri diren esaldi hauetatik zeinek definitzen du hobekien testuko irudia?**

- A. "Munduaz nuen ikuspegia erabat aldatu zen…".
- B. "Beldurrak hartzen ninduen pentsatzean ikertzen hasteko adinera iristen nintzenerako dena aurkituta egongo zela".
- C. "Argi dago ezinezkoa dela hidrogenoa metalak baino milioi bat aldiz ugariagoa izatea".
- D. Eguzki eklipse batean egindako neurketekin frogatu ahal izan zuen Einsteinen erlatibitatearen teoria".